# Automated Data Management of SLR Data and Products at the EUROLAS Data Centre (EDC)

Christian Schwatke

*17th Workshop on Laser Ranging Bad Kötzting, Germany, May 16-20 2011*

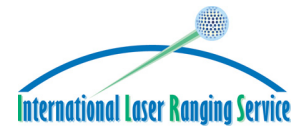

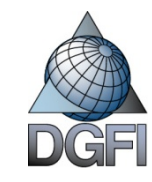

### **Overview**

- Past, present, future developments at the EDC  $\blacktriangleright$
- System architecture
- Data flow within the ILRS and at the EDC  $\blacktriangleright$
- ILRS Mailing lists  $\blacktriangleright$
- EDC Website  $\blacktriangleright$

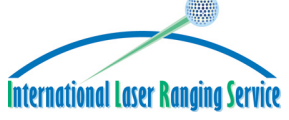

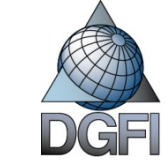

## Past, Present, Future

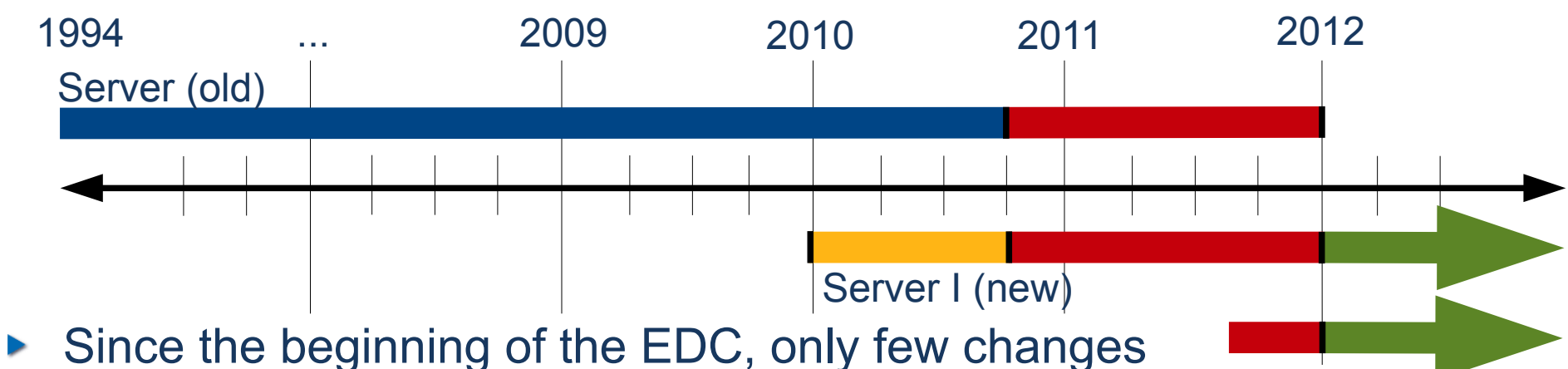

- in the software for the management of SLR data and products were made Server II (new)
- An upgrade from the old software to a new hardware respectively new operating system is hard to manage
- The old system was operated semi-automatic
- Increasing amount of data
- Requirement of hourly data exchange with CDDIS/ITT

#### *Objective: Develop of a new software for the management of SLR-data and products*

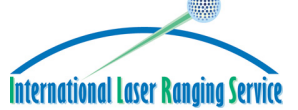

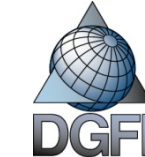

## Past, Present, Future

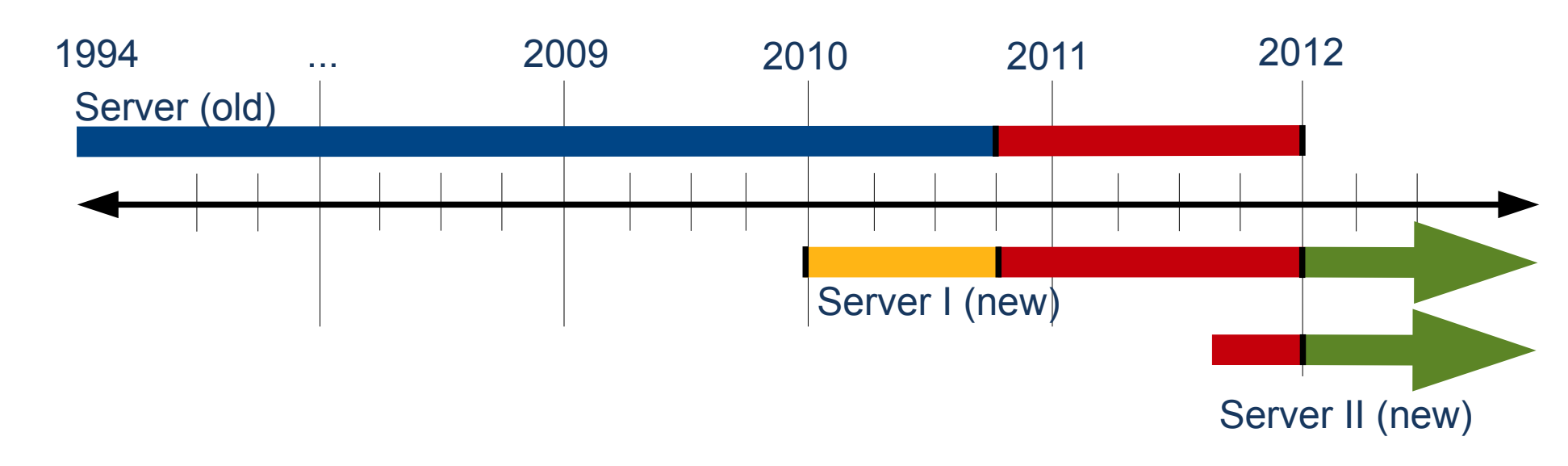

- Software development started at the beginning of 2010
- Changeover to the new system in Fall 2010
- Further software development has to be done with a view to the construction of a high-availibility cluster
- At the beginning of 2012
	- Shut down of the old server  $\geq$
	- Software development completed

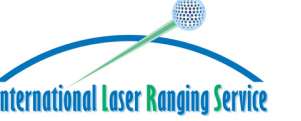

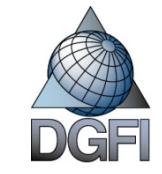

### System Architecture (past)

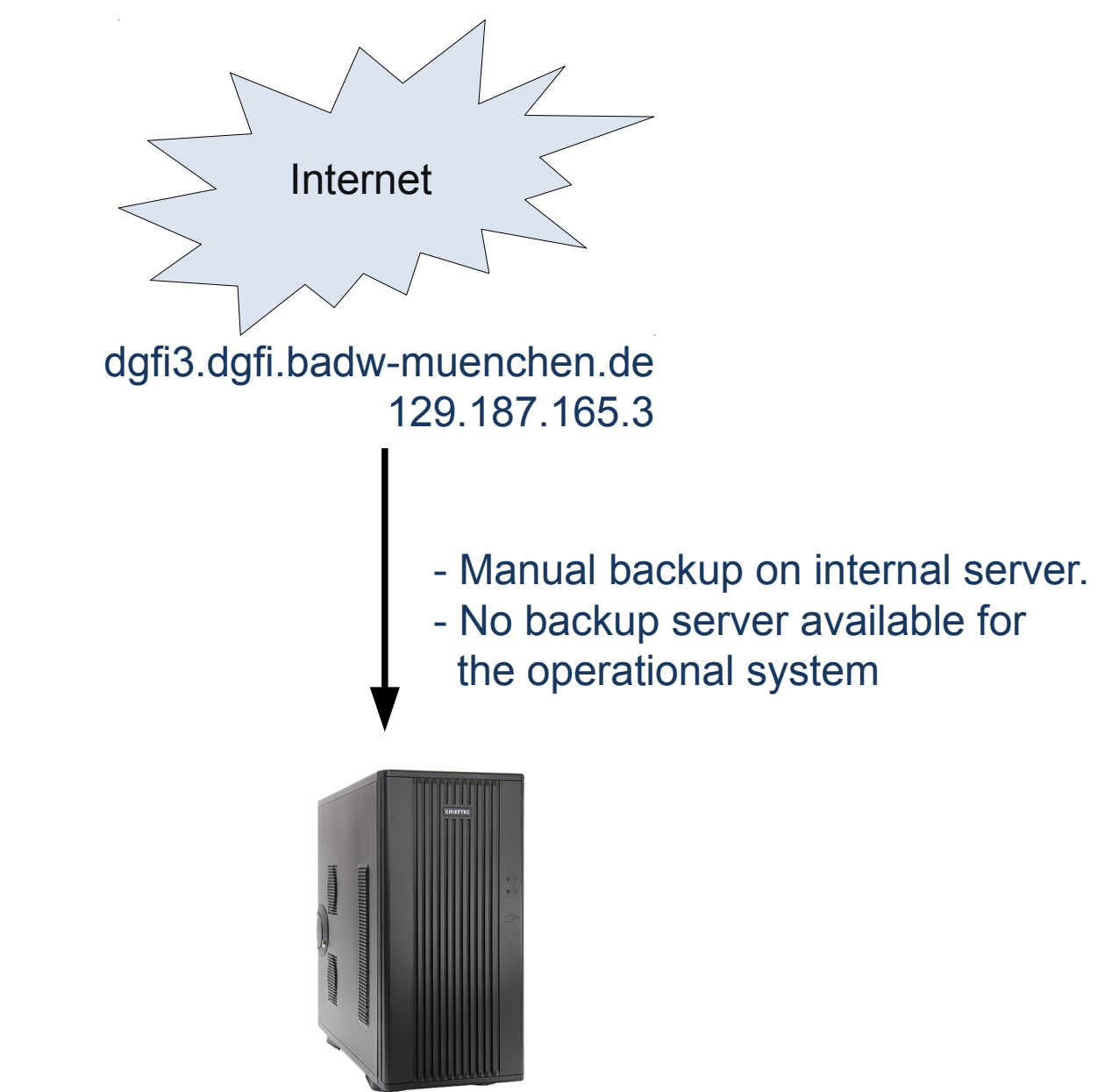

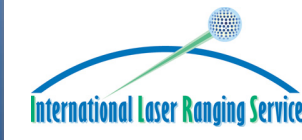

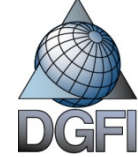

### System Architecture (present, future)

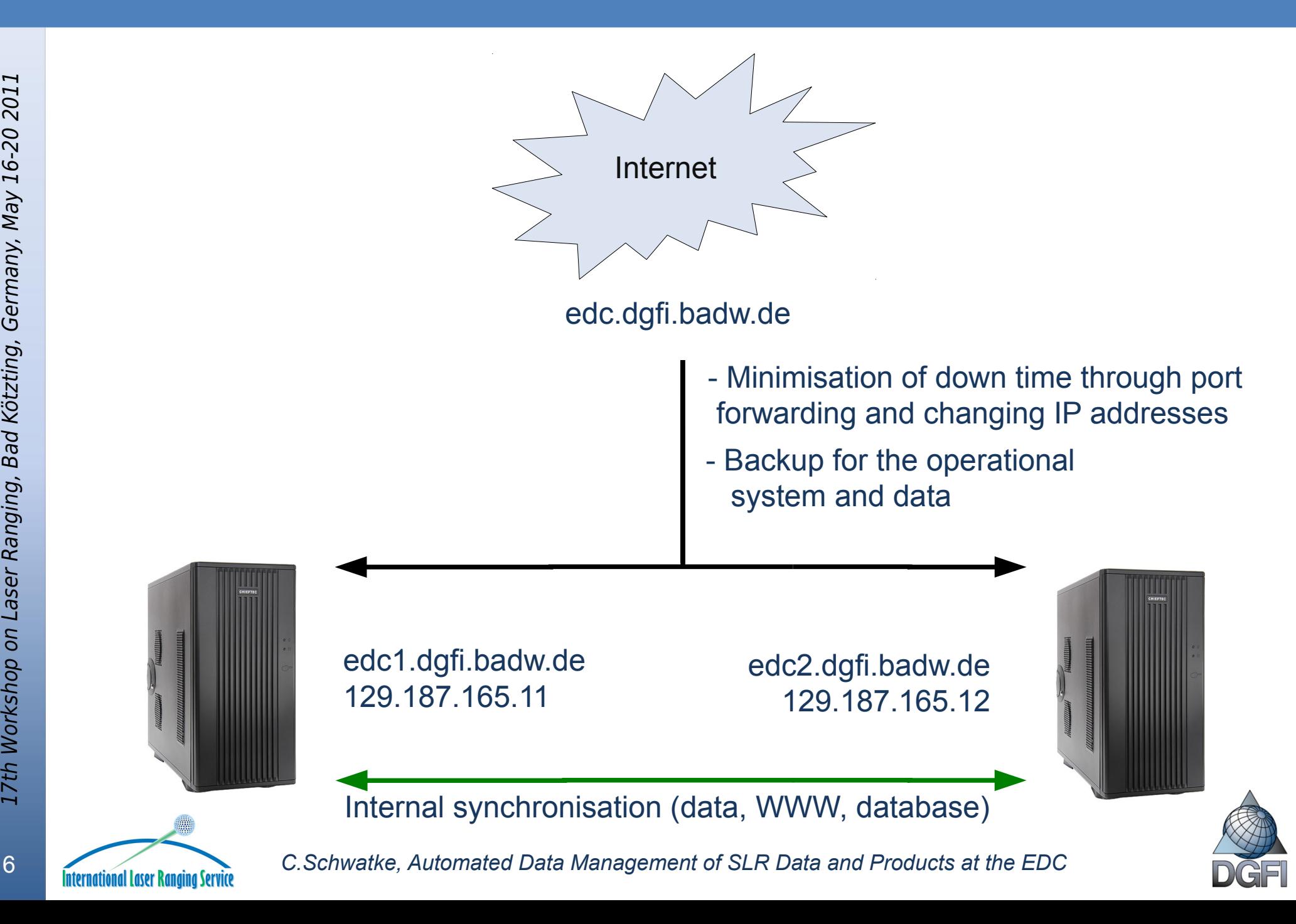

## System Architecture (present, future)

on

Laser

2011

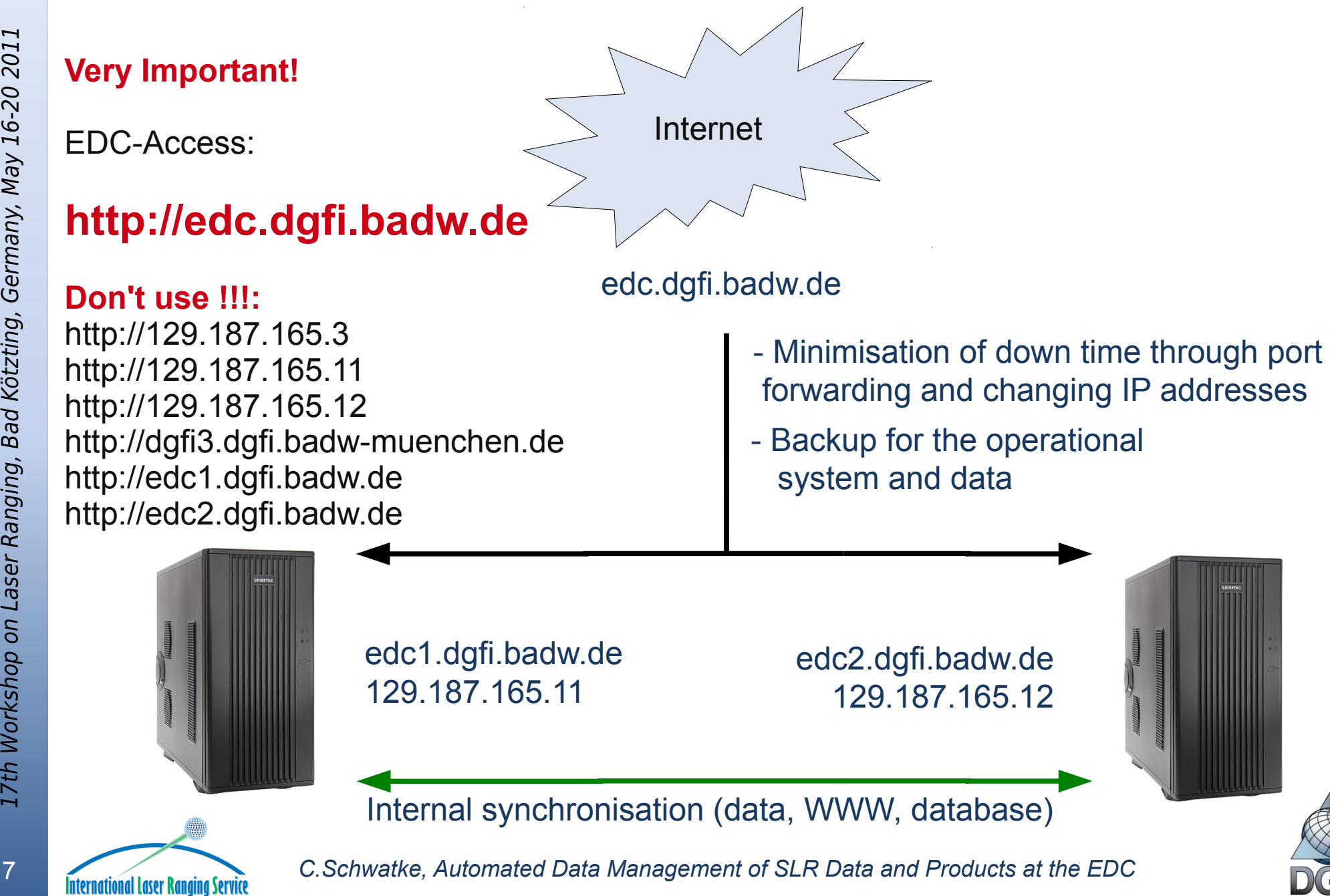

### Data Flow within the ILRS

17th Works hop onLaserRangin g, B adKötztin g, G erm any, M ay 16-2 02011

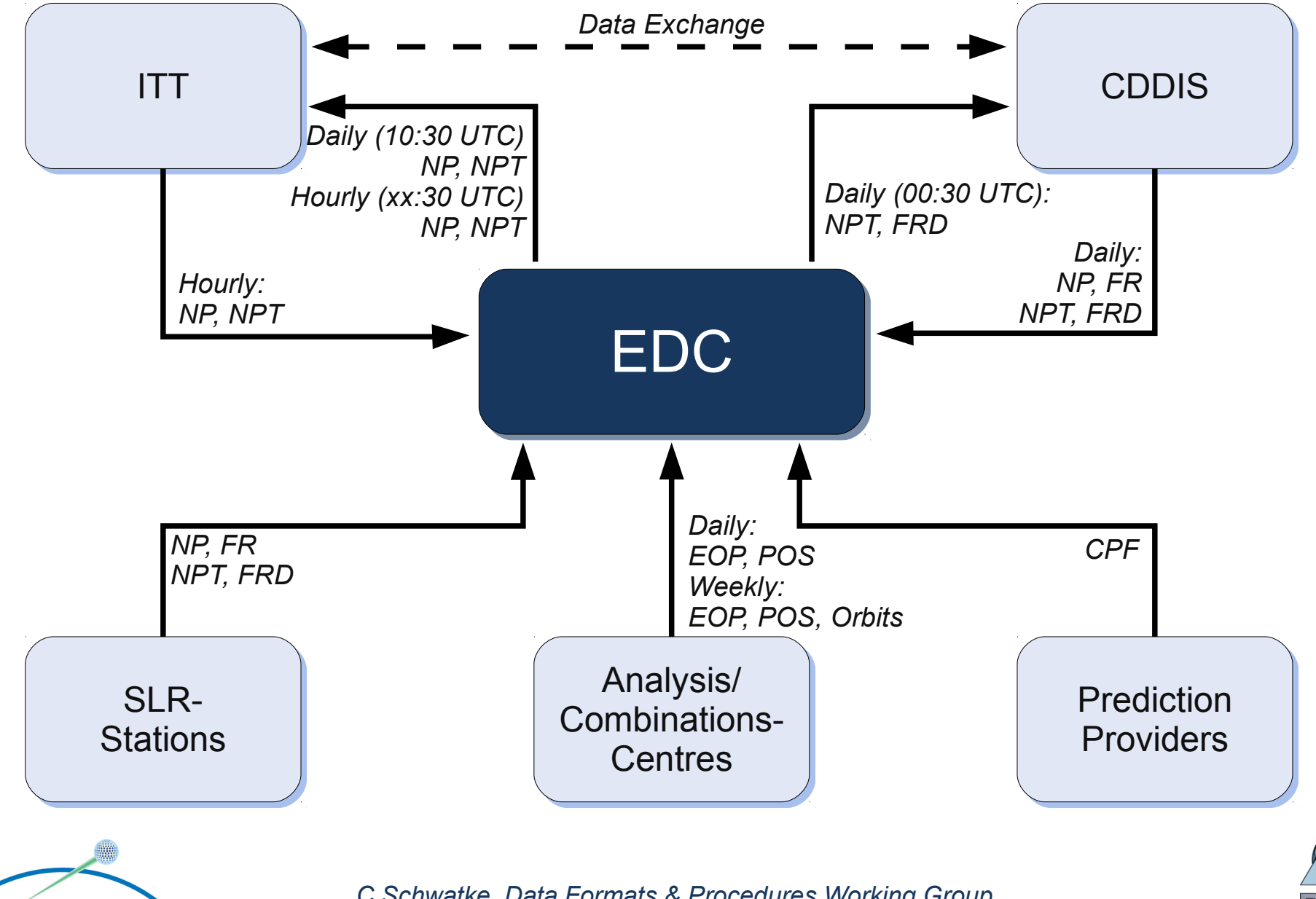

8 *C.Schwatke, Data Formats & Procedures Working Group C.Schwatke, Data Formats & Procedures Working Group* 

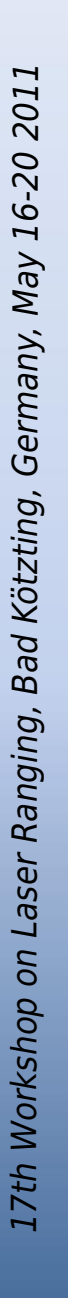

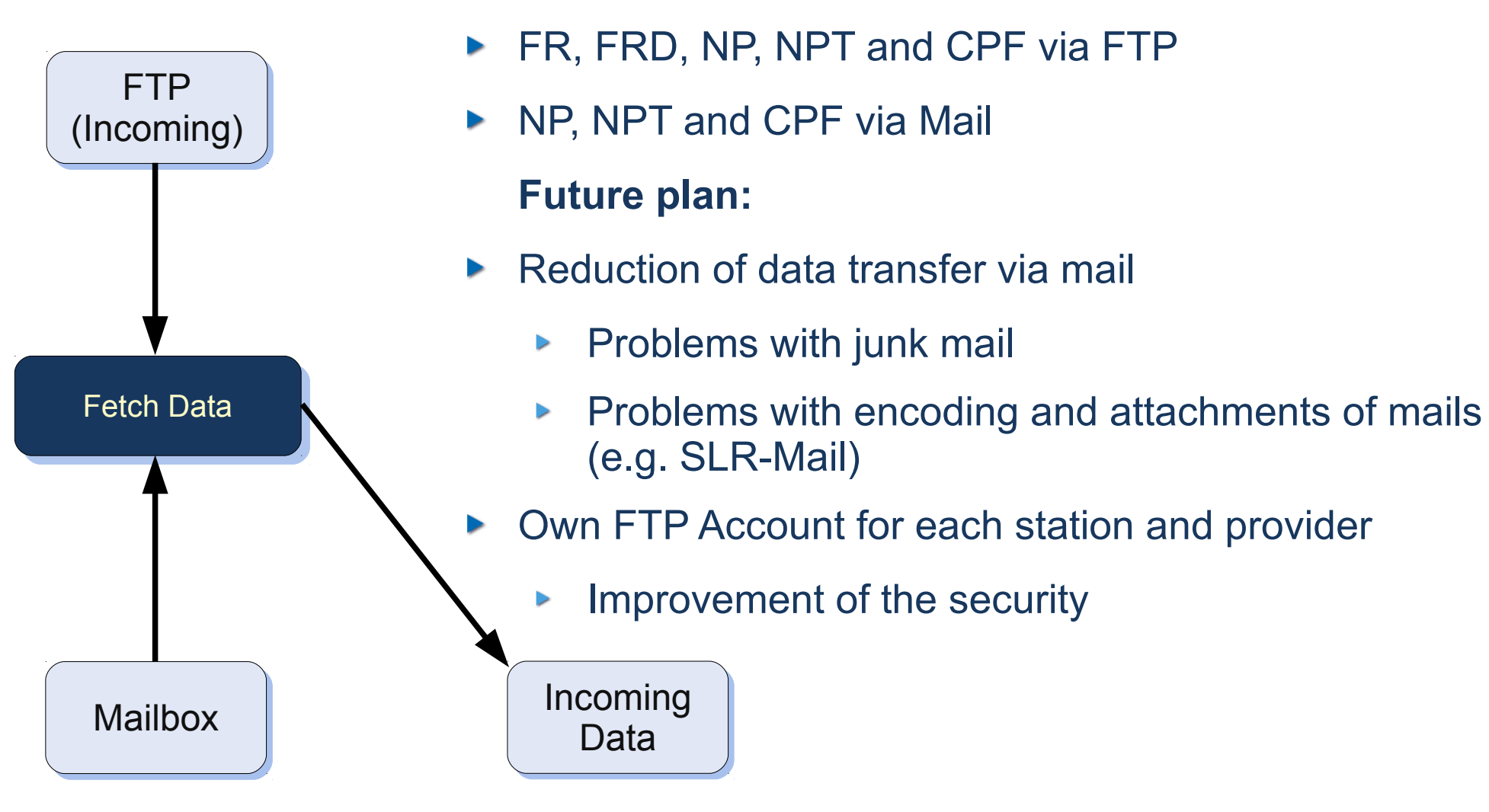

**Past, Present:**

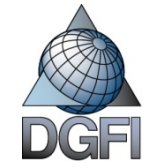

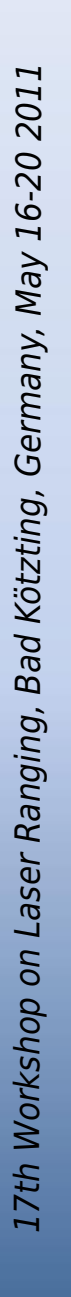

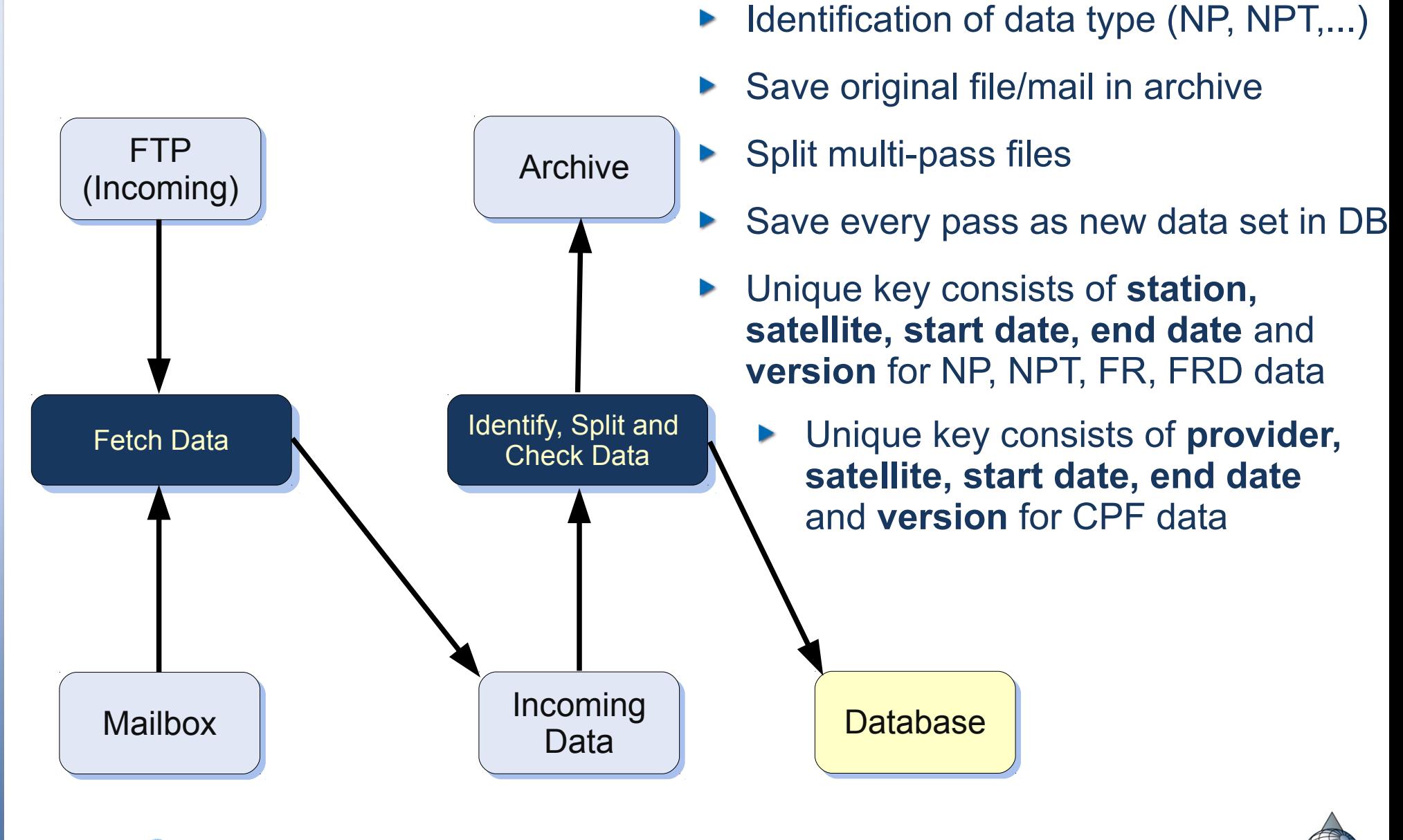

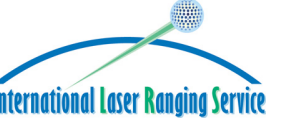

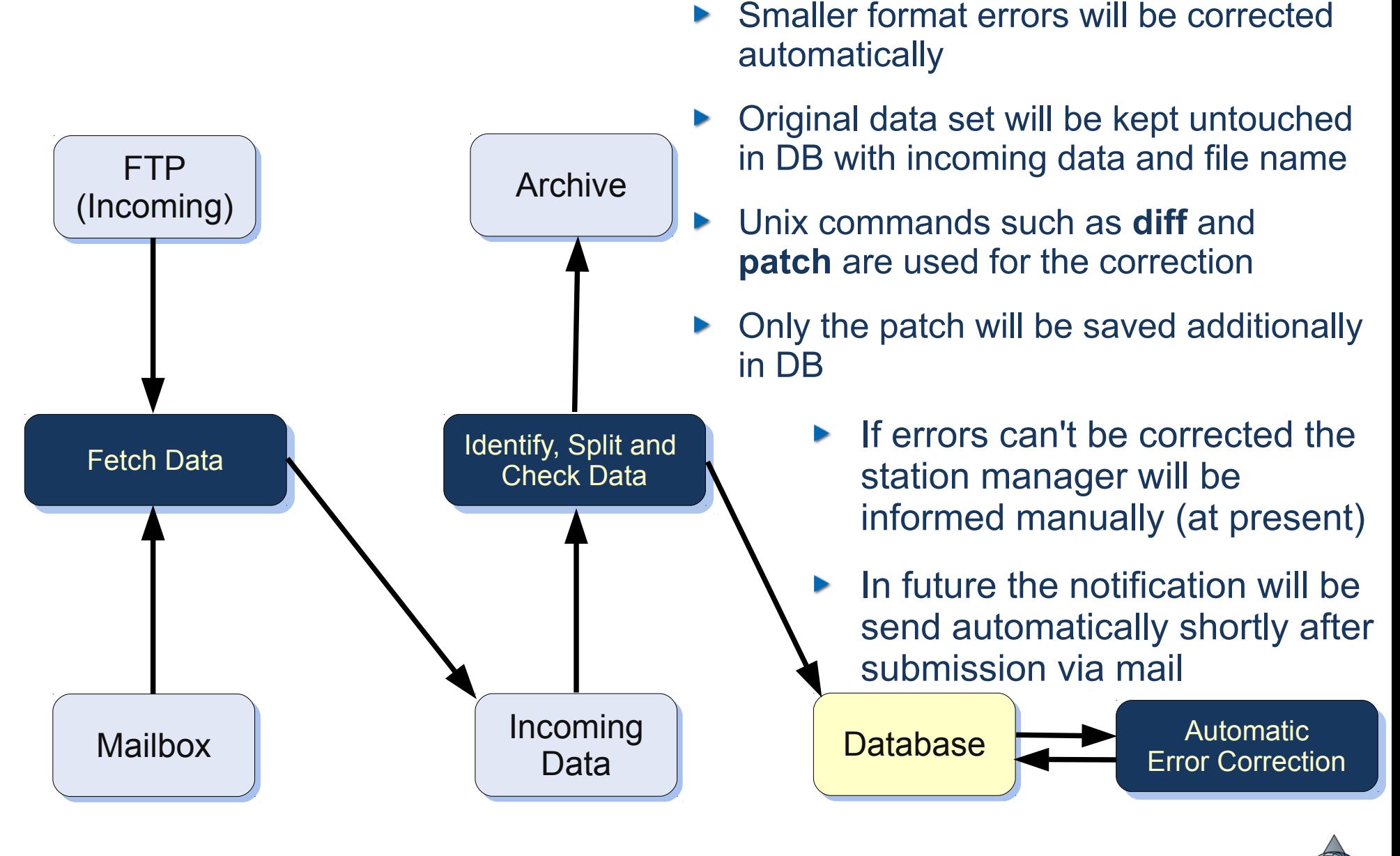

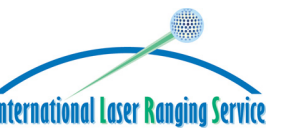

17th Works hop onLaserRangin g, B adKötztin g, G erm any, M ay 16-2 02011

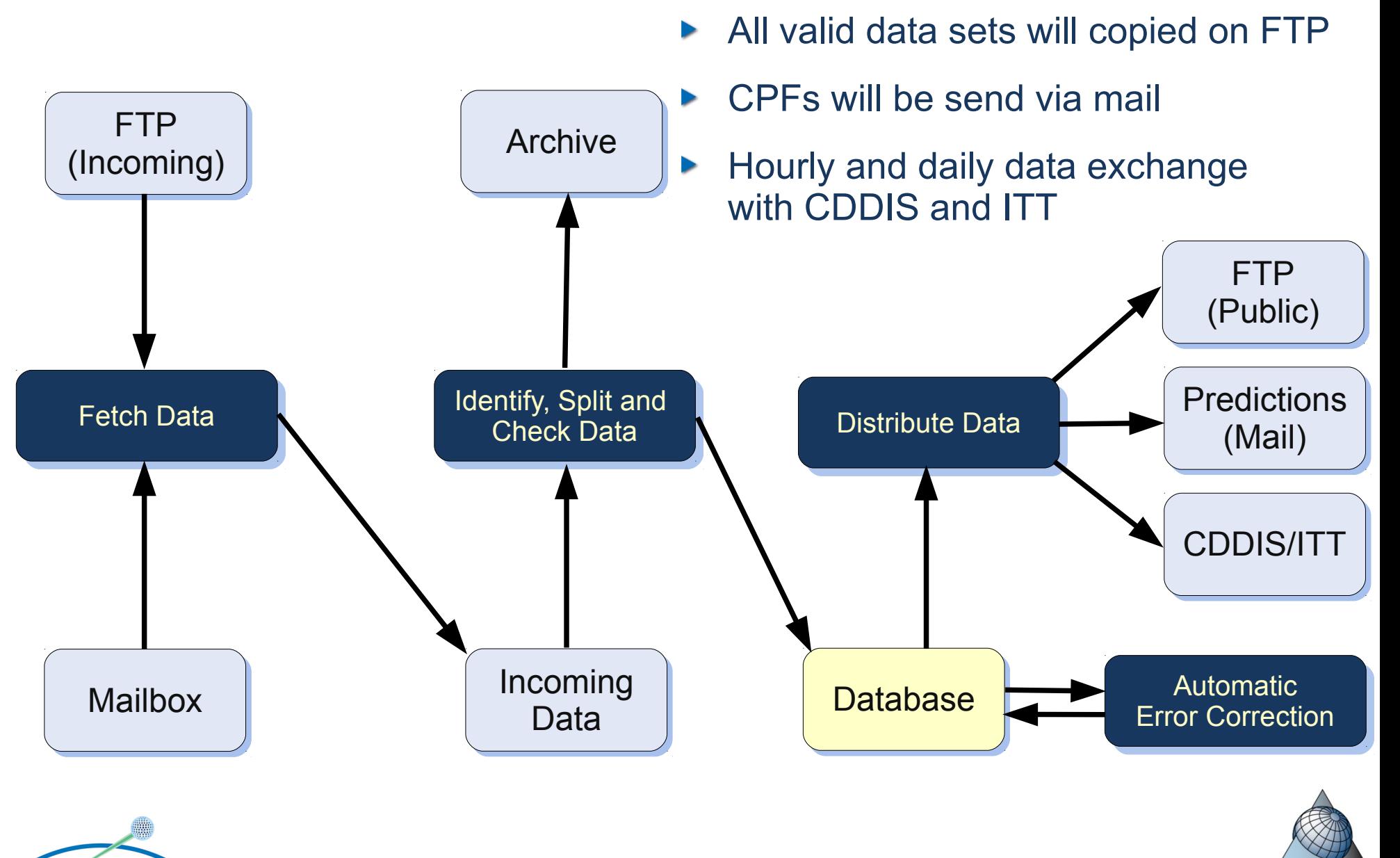

## ILRS Mailing Lists

#### The EDC maintains the **SLRMail**, **SLReport** and **Urgent** mailing list

- Currently every mailing list is handled by own scripts
- Problems:
	- Semi-automatic
	- Encoding of mails and attachments ⋗
	- Special tags for author and subject are needed ⋗
- Solution:
	- Transition to open source software Mailman ⋗
	- Automatic, no problems with encoding and special tags  $\overline{\phantom{a}}$
	- Mailman is currently in testing phase at EDC ⋗
	- SLRMail will follow when transition is completed ⋗

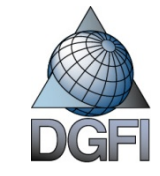

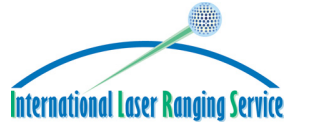

### EDC - Website

- $\triangleright$  New website of the EDC is under construction
- Features:
	- Near real time access  $\geq$
	- Current status of data sets  $\triangleright$ (NP, NPT, FR, FRD and CPF) are available
	- Statistics about data holding  $\overline{\phantom{0}}$
	- Direct access to operational  $\triangleright$ database
	- Search function  $\geq$

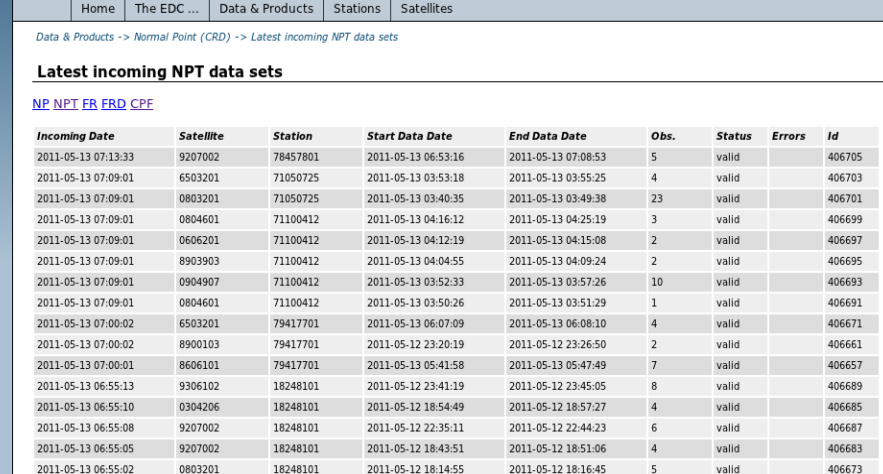

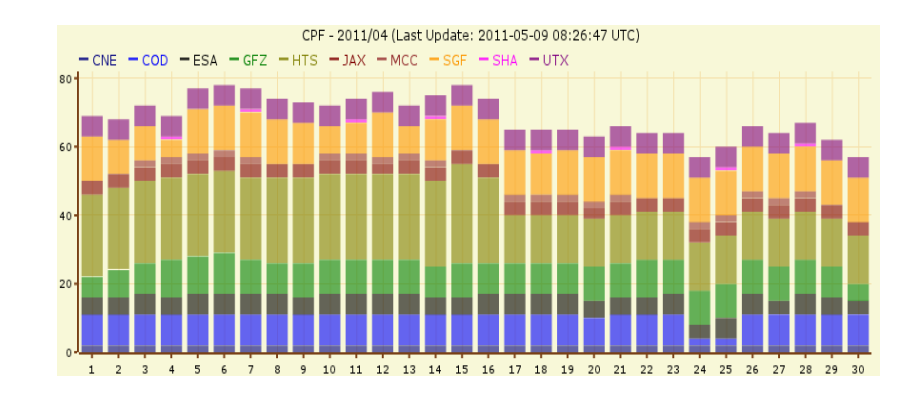

The launch will be announced via SLR-Mail in the next months

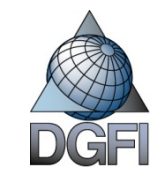

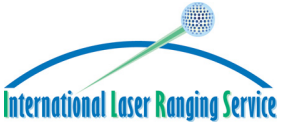